# Publicly Available Content

Publicly Available Content is a collection of open access content from over 3,500 sources around the world including journal articles, pre-prints, conference papers and reports. About half the content comes from early-research working papers and pre-prints not available anywhere else making Publicly Available Content an excellent source of break-through science.

Designed to complement other databases and collections, the database provides the full text or links to the full text for publicly available scholarly content. It includes content from major subject repositories such as arXiv and BioRxiv as well as open access journals.

Full bibliographic information is provided along with the full text, and subject keywords facilitate precise subject retrieval.

Publicly Available Content covers a wide range of subject areas in the life sciences, physical sciences and engineering including (but not limited to):

Biology Genetics Medical research Pharmacology Clinical medicine Public health Clinical trials Computer science **Mathematics** Statistical analysis Physics Mechanical engineering **Chemistry** Economics Astronomy Climate change Environmental science **Electronics** 

**Dialog**®

A link to the full text of articles in Publicly Available Content will be presented with the results from other databases when a match is found, thus allowing seamless access to open access full text results in any Dialog search.

Use Publicly Available Content to answer such questions as:

- What is the latest evidence for anti-PD-1 therapies in the treatment of cancer?
- What is the influence of swab type on the results of point-of-care tests?
- Are there any systematic reviews on bone mineral density and ulcerative colitis?
- What are the adverse effects of heparin?

**Date coverage** 1970-present **Update frequency** Daily

**Geographic coverage** International **Document types** Journal articles, pre-prints, conference proceedings, reports.

**E-Mail:** [customer@dialog.com](mailto:customer@dialog.com) 

**Sources** Over 3,500 journals and pre-print repositories in 81 countries.

### **Publisher**

Publicly Available Content is produced by ProQuest. ProQuest LLC **Telephone:** +1 (734) 761 4700 789 E. Eisenhower Parkway **Toll-free within North America:** 1 (800) 334 2564 P.O. Box 1346 **Toll-free outside North America:** 00 800 33 34 2564 Ann Arbor, MI 48106-1346 USA

### Sample Document – citation & abstract

# **Publicly Available Content**

### Full text « Back to results

 $\Box$  Add to selected items

La Order full text [ D Save to My Research [ D Em

#### Can Ipilimumab restore immune response in advanced NSCLC after **TI** progression on anti- PD -1/ PD-L1 agents?

 **AU**  Sternschuss, Michal; Peled, Nir; Allen, Aaron M; Dudnik, Elizabeth; Rotem, Ofer; et **PUB** al. Thoracic Cancer 11.8: 2331-2334. John Wiley & Sons, Inc. (Aug 2020)

Highlighting: Off | Single | Multi

#### E Abstract (summary) Translate [unavailable for this document] **AB**

Anti-PD-1/PD-L1 agents play a crucial part in the treatment of non-small cell cancer (NSCLC) demonstrating improved overall response rate (ORR) and overall survival (OS). Recent studies evaluating combination treatment with anti-PD-1 and anti-CTLA-4 suggests improved outcome but also increased toxicity. Evidence is scarce regarding subsequent treatment with immune checkpoint inhibitors (ICPI) after progression on anti-PD-1/PD-L1. A total of 15 patients were treated with a combination of anti-PD1 agent and ipilimumab after confirmed progression of disease on anti-PD1/PDL1 alone during 2017. Clinical data were retrieved retrospectively. Disease control rate (DCR) was defined as partial response (PR) or stable disease (SD). The overall DCR was 33.3% (n = 5); two patients with PR and three patients with SD, three of whom had prior documented disease control on anti-PD1. The immune-related adverse event (irAE) rate was 40% (n = 6); two patients had grade 3 AE and one patient died of pneumonitis. While the median time to progression was two months (range 0.5-16), four of the five patients with PR/SD experienced durable benefit for 8-16 months. This small retrospective cohort of heavily pretreated unselected patients suggests ipilimumab might reboost the immune response in patients with advanced NSCLC following progression of disease on anti-PD1 therapy, while delaying exposure to the higher toxicity rates associated with upfront combination therapy. This strategy should be explored prospectively.

#### **E Full text** Translate [unavailable for this document]

#### **□ Indexing (details)** E Cite

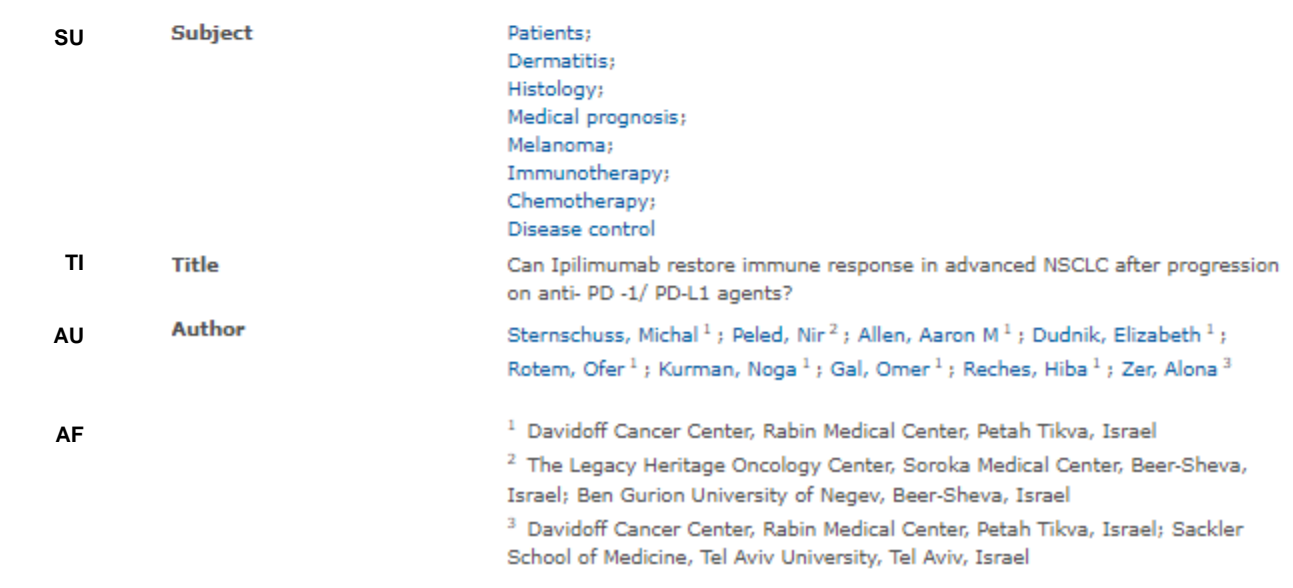

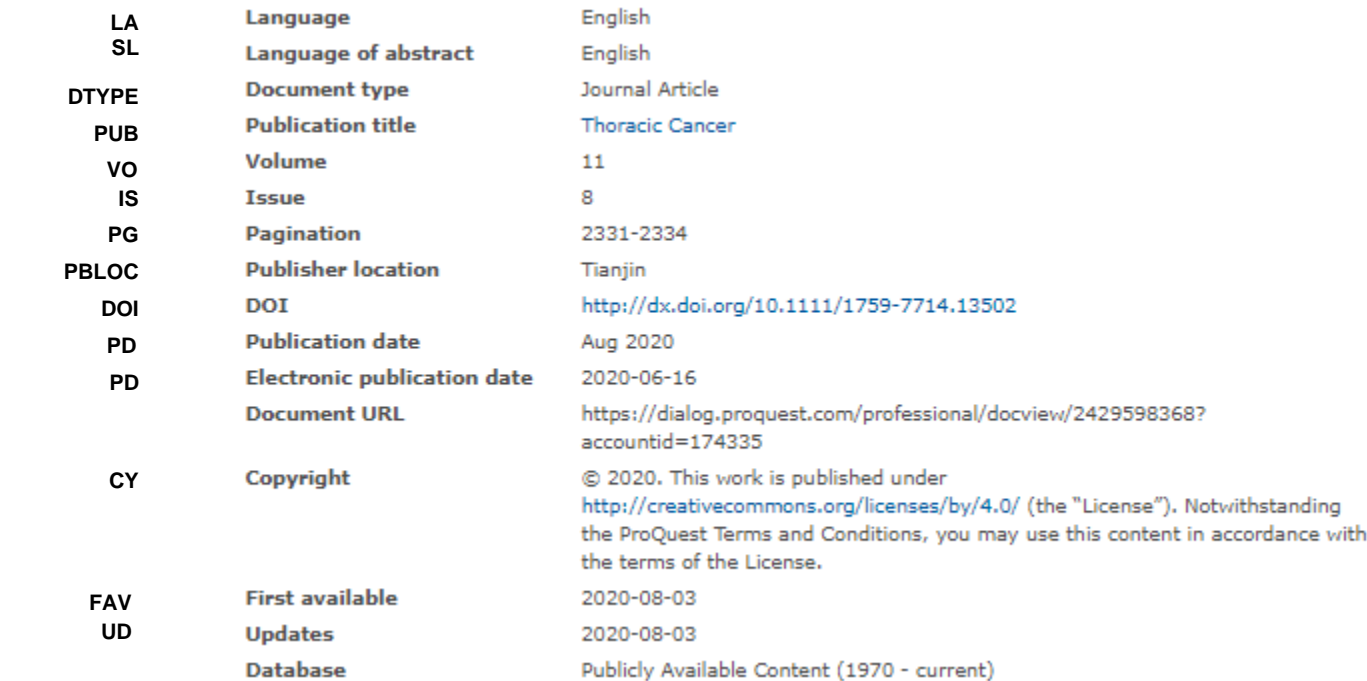

### Sample Document – full text PDF

### **Thoracic Cancer**

Thoracic Cancer ISSN 1759-7706

Open Acce

#### **BRIEF REPORT**

### Can Ipilimumab restore immune response in advanced NSCLC after progression on anti-PD-1/PD-L1 agents?

Michal Sternschuss<sup>1</sup> (D, Nir Peled<sup>3,4</sup>, Aaron M. Allen<sup>1</sup>, Elizabeth Dudnik<sup>1</sup>, Ofer Rotem<sup>1</sup>, Noga Kurman<sup>1</sup>, Omer Gal<sup>1</sup>, Hiba Reches<sup>1</sup> & Alona Zer<sup>1,2</sup>

1 Davidoff Cancer Center, Rabin Medical Center, Petah Tikva, Israel

2 Sackler School of Medicine, Tel Aviv University, Tel Aviv, Israel

3 The Legacy Heritage Oncology Center, Soroka Medical Center, Beer-Sheva, Israel

4 Ben Gurion University of Negev, Beer-Sheva, Israel

#### **Keywords**

Immune-related adverse events; ipilimumab; nivolumab: NSCLC.

#### Correspondence

Michal Sternschuss, Davidoff Cancer Center, Rabin Medical Center, Kaplan St., Petah Tikva 49100, Israel. Tel: +972 3 9378007: +972 528526844 Fax: +972 3 9378044 Email: michalst3@clalit.org.il, avrahami.michal@gmail.com

The study was presented at the WCLC 2018 conference as a poster presentation.

Received: 22 January 2020; Accepted: 7 May 2020.

doi: 10.1111/1759-7714.13502

Thoracic Cancer 11 (2020) 2331-2334

#### **Abstract**

Anti-PD-1/PD-L1 agents play a crucial part in the treatment of non-small cell cancer (NSCLC) demonstrating improved overall response rate (ORR) and overall survival (OS). Recent studies evaluating combination treatment with anti-PD-1 and anti-CTLA-4 suggests improved outcome but also increased toxicity. Evidence is scarce regarding subsequent treatment with immune checkpoint inhibitors (ICPI) after progression on anti-PD-1/PD-L1. A total of 15 patients were treated with a combination of anti-PD1 agent and ipilimumab after confirmed progression of disease on anti-PD1/PDL1 alone during 2017. Clinical data were retrieved retrospectively. Disease control rate (DCR) was defined as partial response (PR) or stable disease (SD). The overall DCR was 33.3% ( $n = 5$ ); two patients with PR and three patients with SD, three of whom had prior documented disease control on anti-PD1. The immune-related adverse event (irAE) rate was 40% ( $n = 6$ ); two patients had grade 3 AE and one patient died of pneumonitis. While the median time to progression was two months (range 0.5-16), four of the five patients with PR/SD experienced durable benefit for 8-16 months. This small retrospective cohort of heavily pretreated unselected patients suggests ipilimumab might reboost the immune response in patients with advanced NSCLC following progression of disease on anti-PD1 therapy, while delaying exposure to the higher toxicity rates associated with upfront combination therapy. This strategy should be explored prospectively.

#### **Introduction**

Immune checkpoint inhibitors (ICPI) play an increasingly crucial role in the treatment paradigm of metastatic nonsmall cell lung cancer (mNSCLC) and are now considered the standard of care in both first and advanced lines setting, demonstrating improved objective response rate (ORR) and overall survival (OS) compared with traditional chemotherapy regimens.

Different approaches are being evaluated to maximize treatment efficacy. One approach is combination of inhibitors targeting different immune checkpoints. Antiprogrammed death 1 (PD-1) and anticytotoxic T cell lymphocyte-4 (CTLA-4) antibodies have distinct, complementary mechanisms of action and thus, the combination may improve antitumor immunity as demonstrated in other malignancies. A phase 1 study evaluating combination therapy in unselected treatment naïve mNSCLC patients suggested improved ORR and durable responses, at a range of 33%-37% grade 3/4 immune-related adverse events (irAEs).<sup>1</sup> A more recently published phase 3 trial compared combination immunotherapy to standard chemotherapy in patients with a high tumor mutational burden (TMB) and found improved progression-free survival (PFS) and ORR.<sup>2</sup> This trial also reported a grade 3/4 irAE rate of 31.2% as compared with 7%-26% in the major randomized control trials of single agent anti-PD-1/PD-L1.

Thoracic Cancer 11 (2020) 2331-2334 6 2020 The Authors. Thoracic Cancer published by China Lung Oncology Group and John Wiley & Sons Australia, Ltd 2331 der the terms of the Creative Commons Attribu

# Search Fields

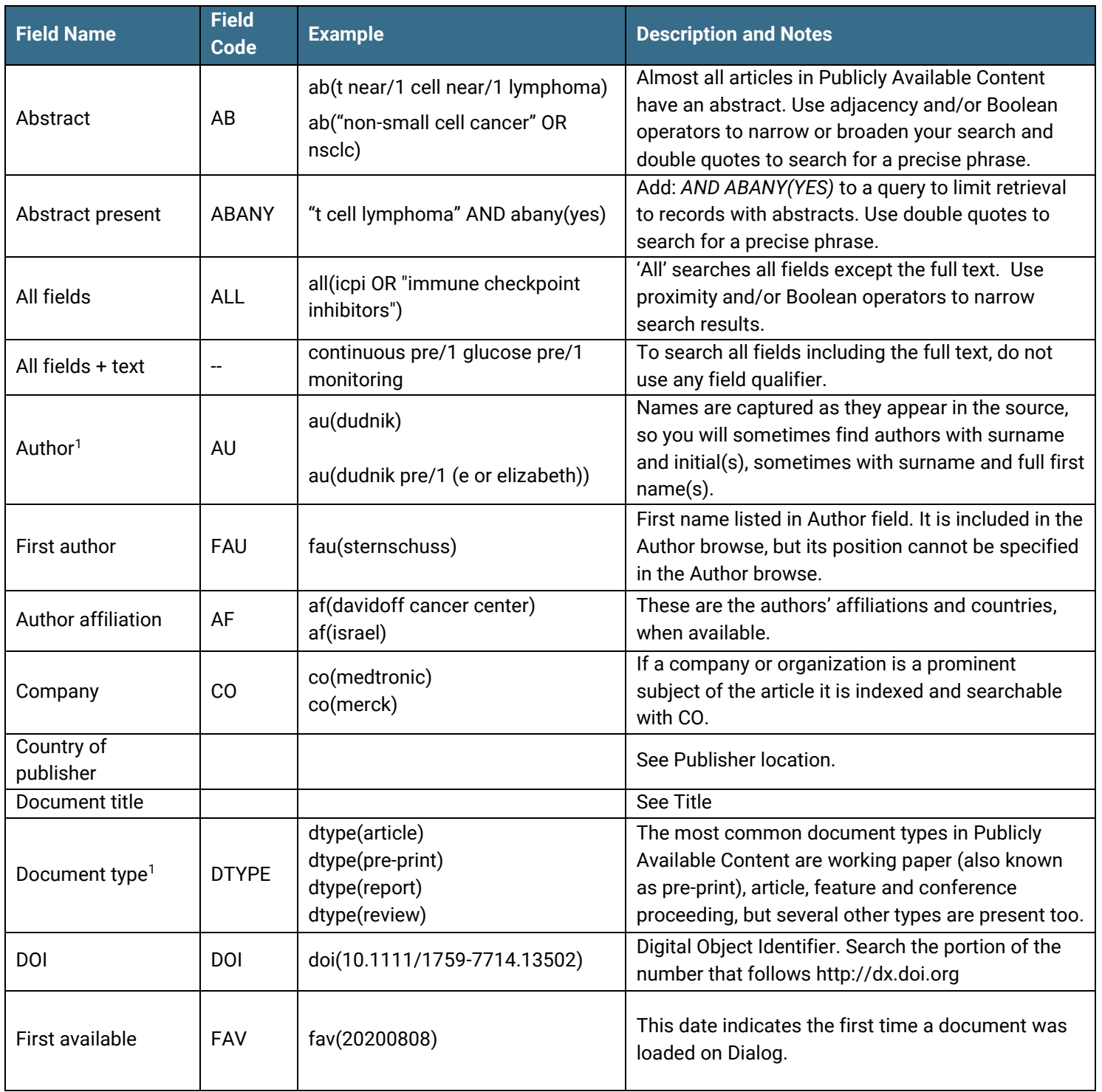

<sup>&</sup>lt;sup>1</sup> A Lookup/Browse feature is available for this field in the Advanced Search dropdown or in Browse Fields.

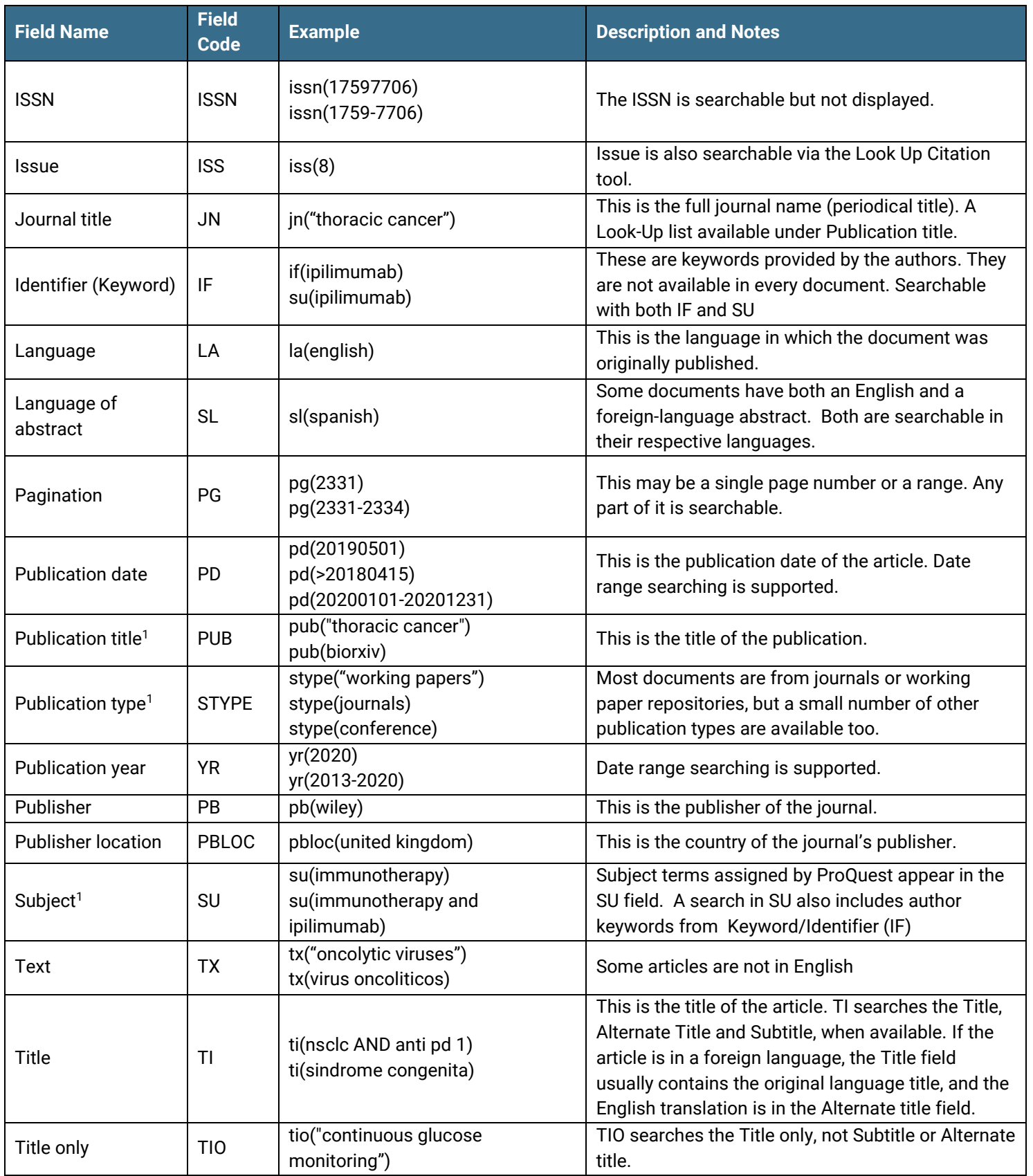

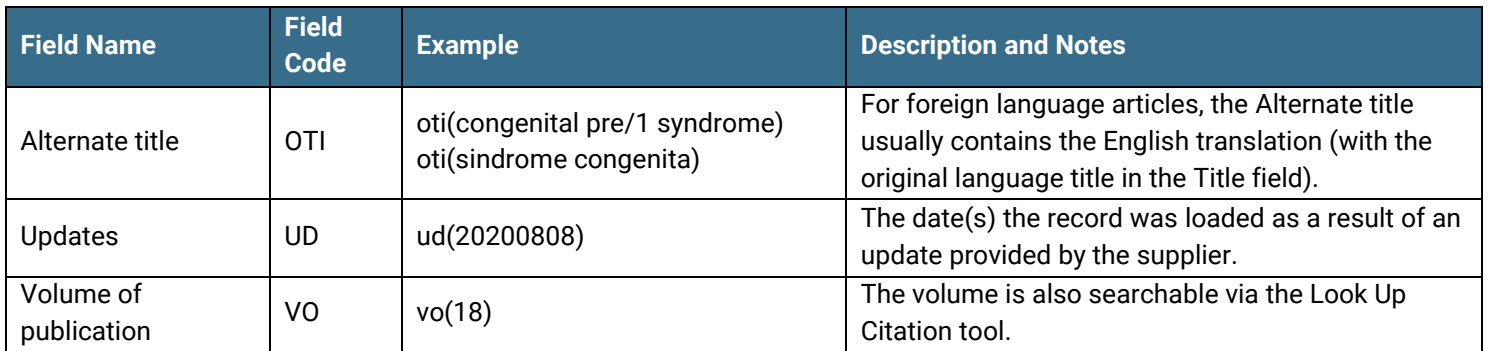

## Search Tools

Field codes are used to search document fields, as shown in the sample document. Field codes may be used in searches entered on the **Basic Search**, **Advanced Search**, and **Command Line** search pages. **Limit options**, **Look up lists**, and **["Narrow results by" filters](#page-6-0)** tools are available for searching. Some data can be searched using more than one tool.

## Limit Options

Limit options are quick and easy ways of searching certain common concepts*.* Check boxes are available for:

### **Full text, Peer reviewed**

Short lists of choices are available for:

### **Source type, Document type, Language**

**Date limiters** are available enabling you to select single dates or ranges for date of **publication** and **updated**.

### Look up Lists

You can browse the contents of certain fields by using Look up lists. These are particularly useful to validate spellings or the presence of specific data. Terms found while browsing may be selected and automatically added to the Advanced Search form. Look up lists are available in the fields drop-down for:

**Author, Publication, Subject**

## <span id="page-6-0"></span>"Narrow Results By" Filters

When results of a search are presented, the results display is accompanied by a list of "Narrow results by" options shown on the right-hand panel. Click on any of these options and you will see a ranked list of the most frequently occurring

terms in your results. Click on a term to apply it to ("narrow") your search results. "Narrow results by" filters in Publicly Available Content include

**Full text, Peer reviewed, Source type, Publication title, Document type, Subject, Company/organization, Location, Language, Publication date**

## Look Up Citation

If you need to trace a specific bibliographic reference, use the Look Up Citation feature. Find a link to this toward the top left-hand corner of the Advanced Search page, or in the drop list under Advanced on any search form; click this and you will go to a form where you can enter any known details of the citation, including document title, author, journal name, volume, issue, page, publication date, ISSN.

## Document Formats

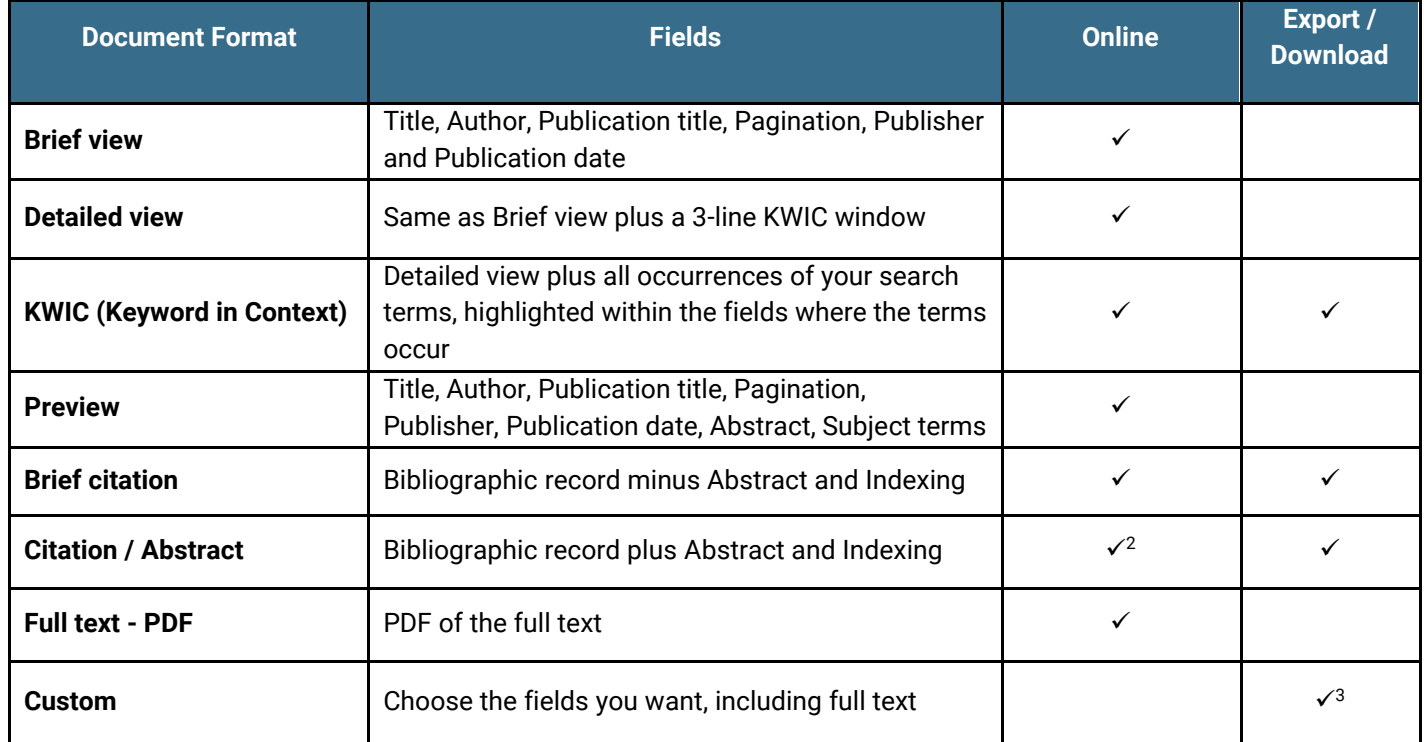

<sup>2</sup> In Online-view mode, Dialog gives access to two Document Formats only: *Brief citation*, and the 'most complete' format available. Depending on the database, or the amount of data available for a record, the most complete format may be any one of *Citation*, *Citation/Abstract*, *Full text*, or *Full text – PDF*.

<sup>&</sup>lt;sup>3</sup> Custom export/download format is available in the following mediums only: HTML, PDF, RefWorks, RTF, Text only, XLS.

[Dialog Standard Terms & Conditions](http://media2.proquest.com/documents/proquestdialog_tc.pdf) apply.

Contact**: Dialog Global Customer Support** Email[: Customer@dialog.com](mailto:Customer@dialog.com) Within North America **1 800 334 2564**  Outside North America **00 800 33 34 2564**

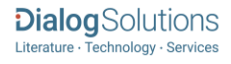